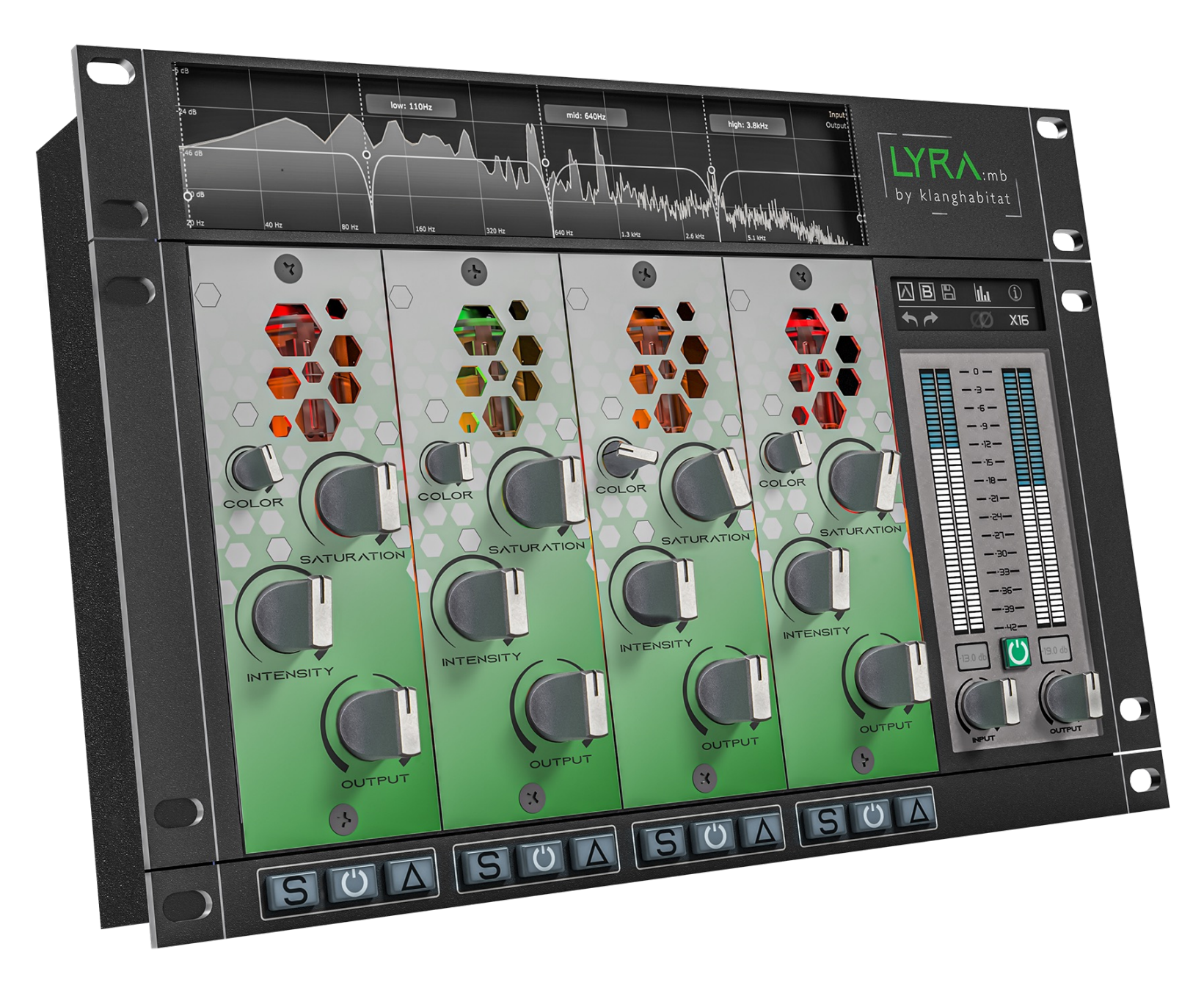

# LYRA:mb

*Saturation made simple*

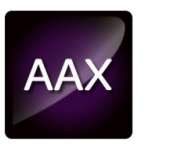

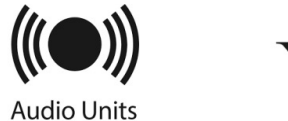

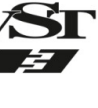

### **Contents**

Introduction 3 Installation 4 **Overview** Channelstrip Master section

Thank you for choosing Klanghabitat! For additional content and informat

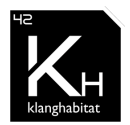

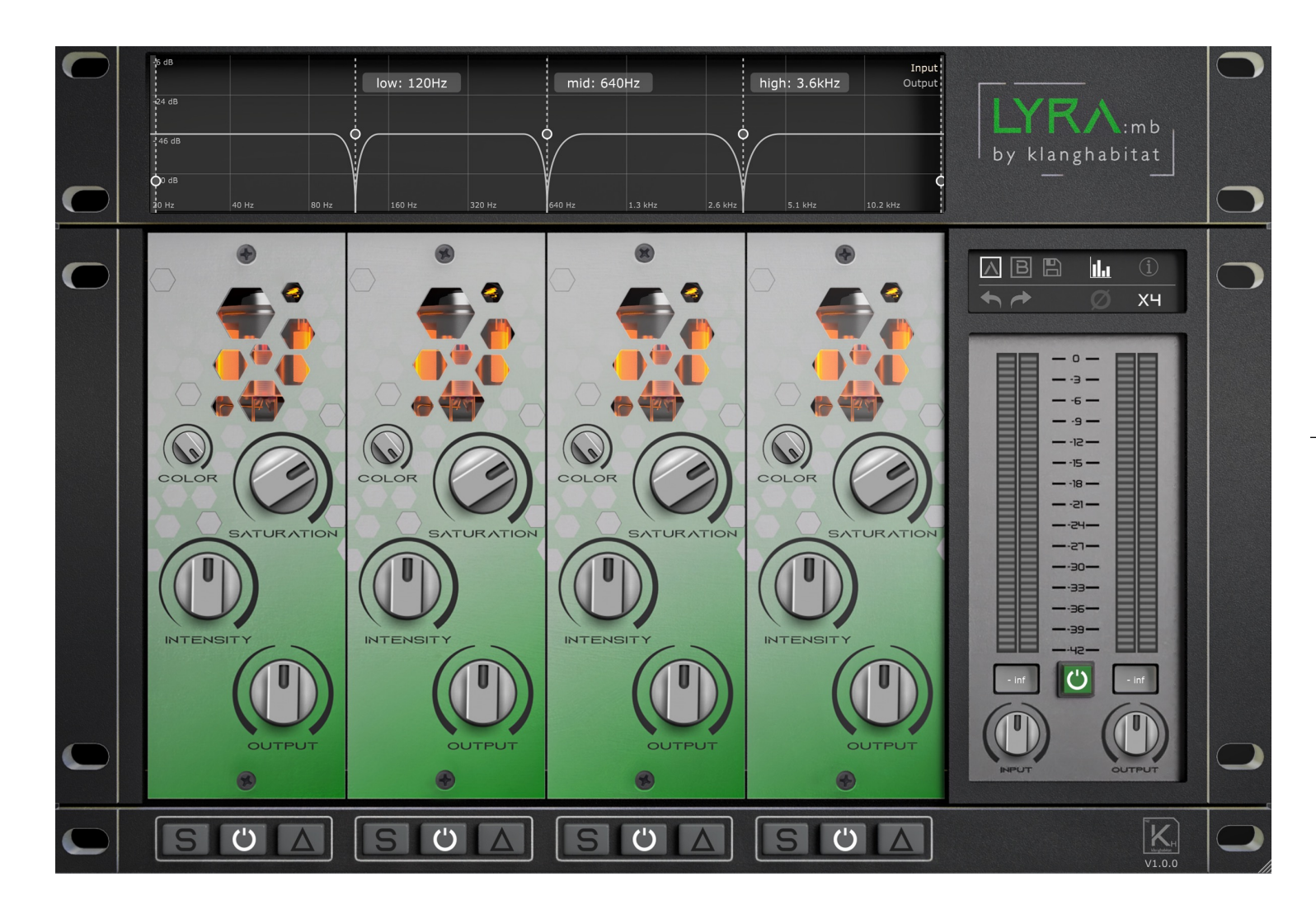

## **UNIQUE ANALOGUE SATURATION CIRCUIT**

*Lyra MB is carefully modeled after the 500 series Cassiopeia & Lyra's unique analog saturation circuit.*

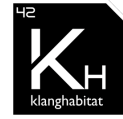

### **INSTALLATION**

- The plugin will be installed according to the operating system in the default system directories.
- **LYRA:mb** requires **no license** or **dongle** to run. You are free to use it on all of your systems.
- Please delete the installer if you decide to sell your license.

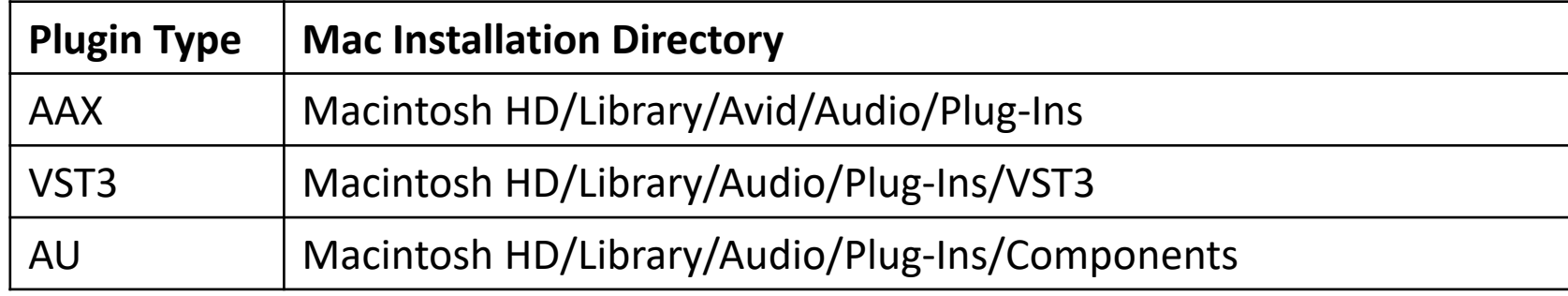

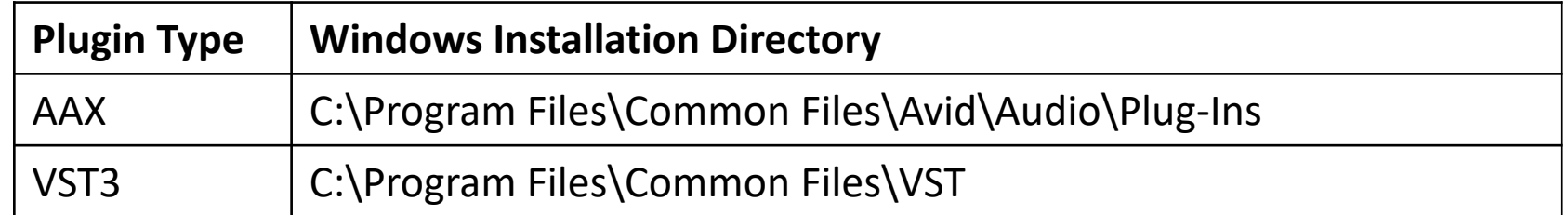

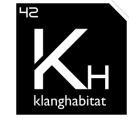

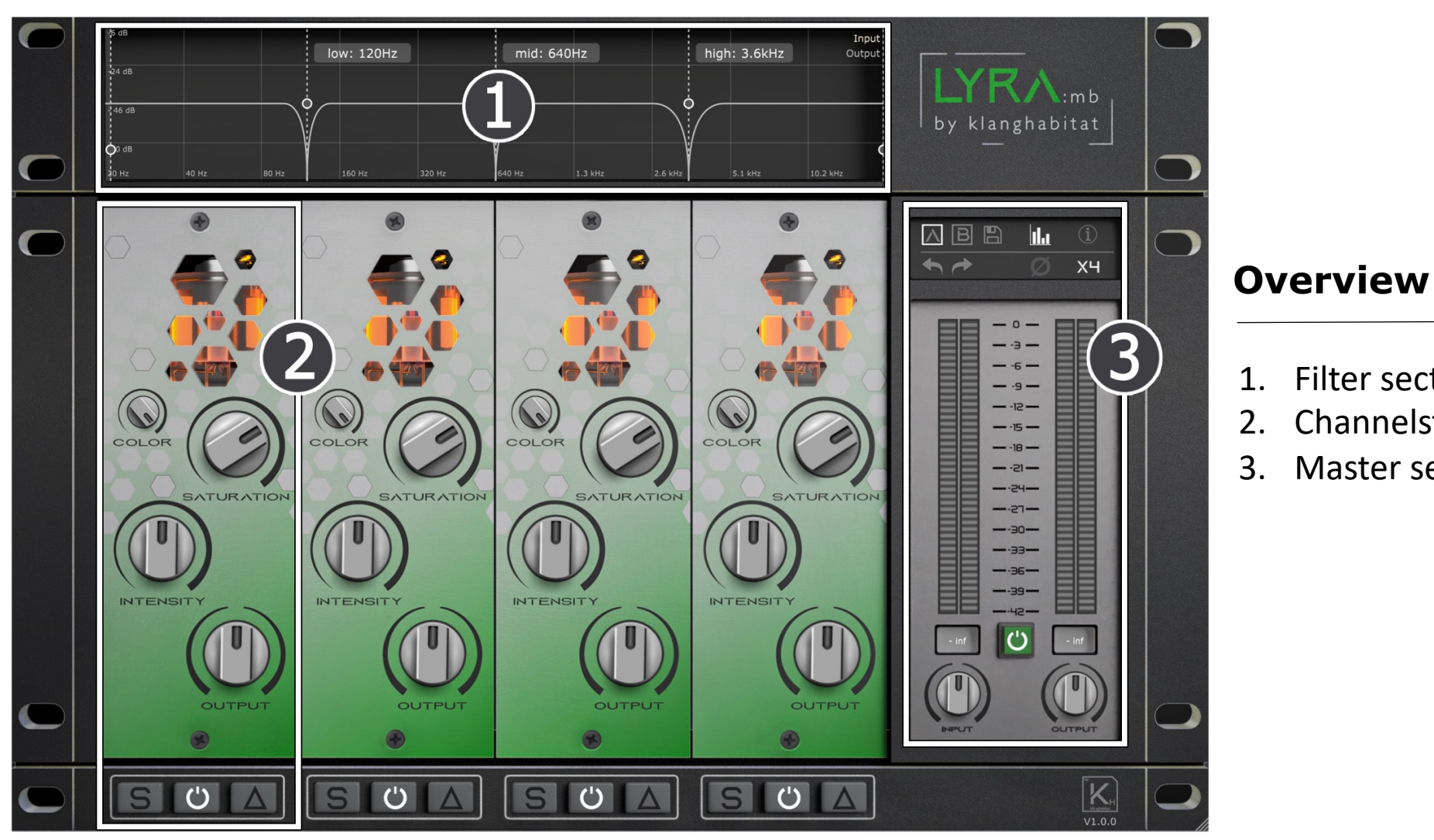

- 1. Filter section & Analyzer
- 2. Channelstrip
- 3. Master section

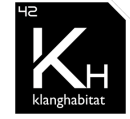

### **Channelstrip Signal Flow**

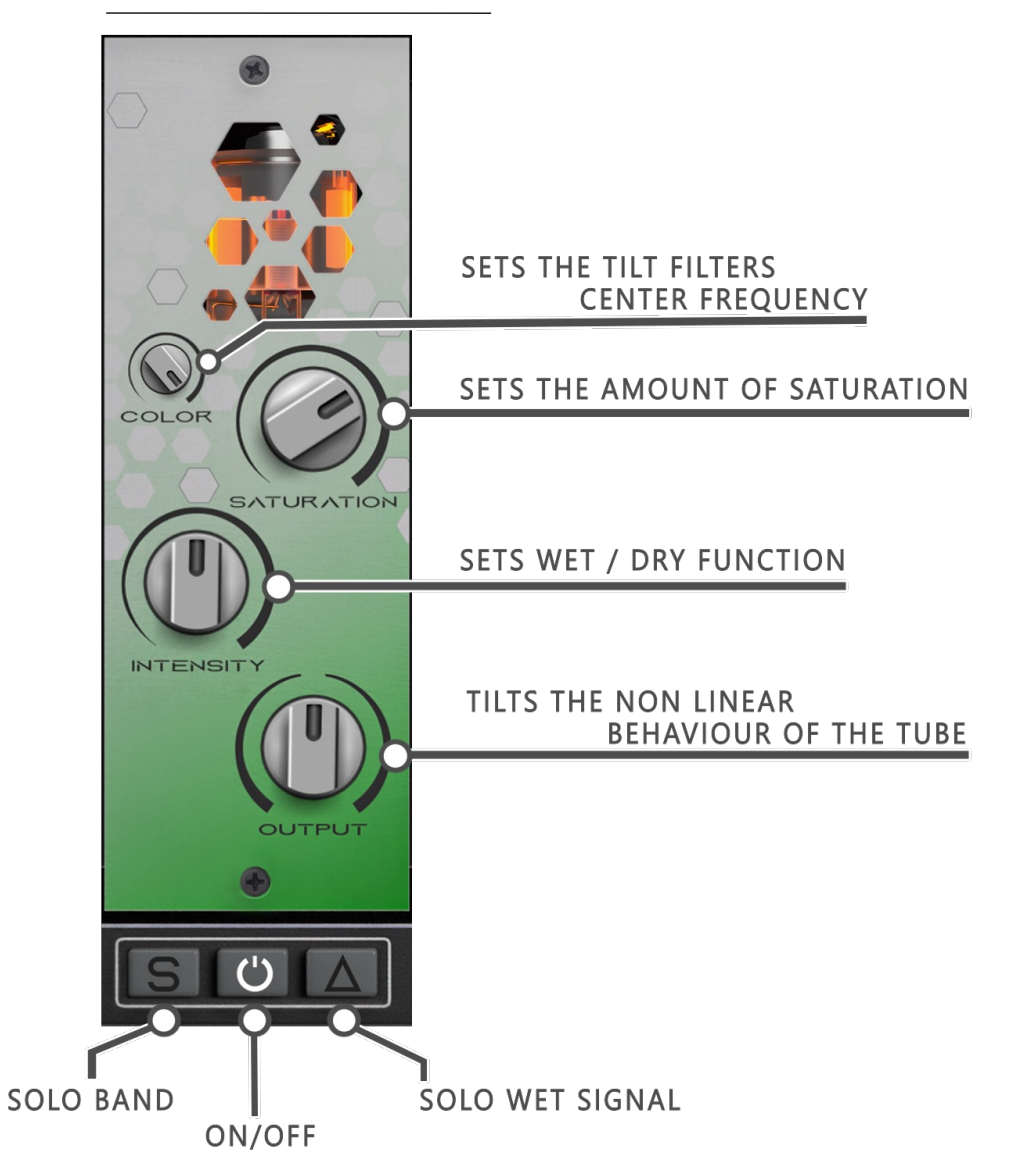

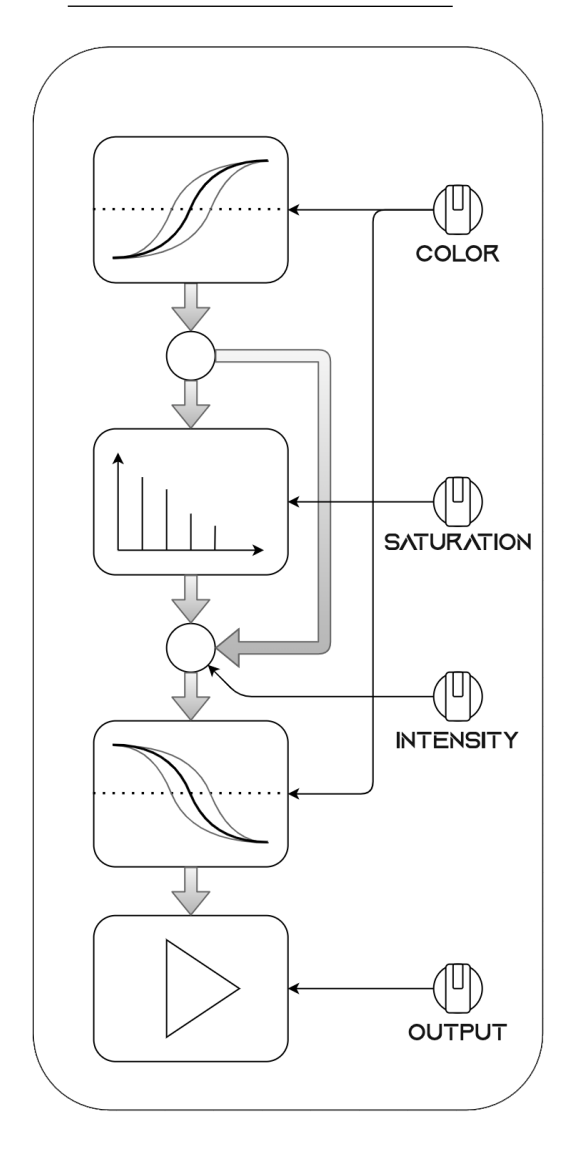

6

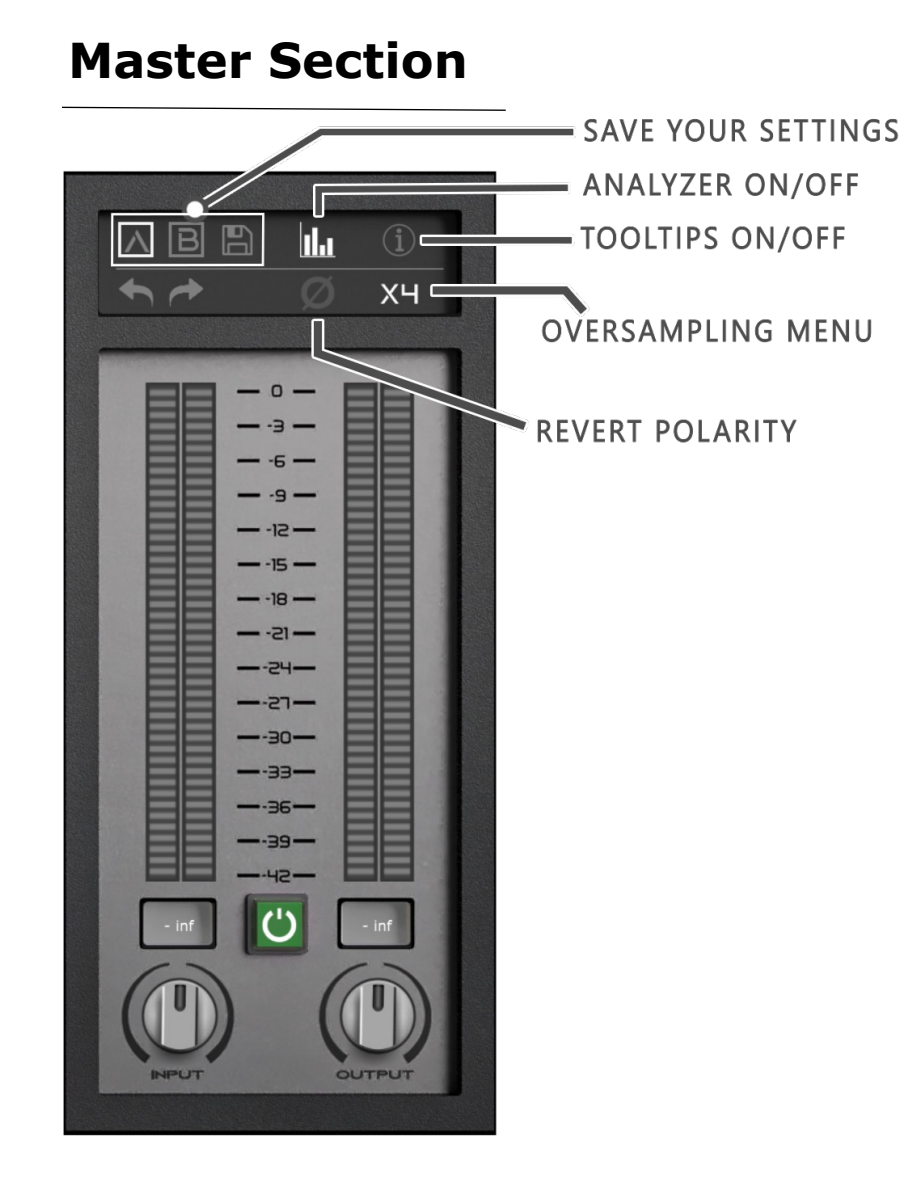

### **Oversampling menu**

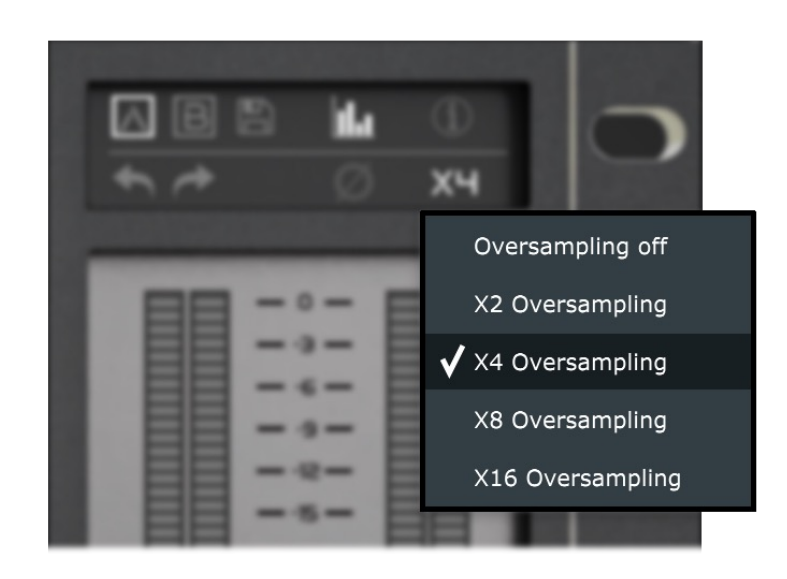

We recommend that all users use x4 oversampling when using LYRA:mb. This will practically eliminate all audible aliasing.

*What is aliasing? When using saturation plugins you add overtones to the signal. These overtones are created way beyond your DAW's frequency spectrum. These overtones can bounce back into the audible frequency range and create ugly artifacts. This phenomena is called aliasing.*

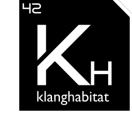